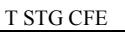

## SYNTHESE CHAP 10 LE LANGAGE SQL

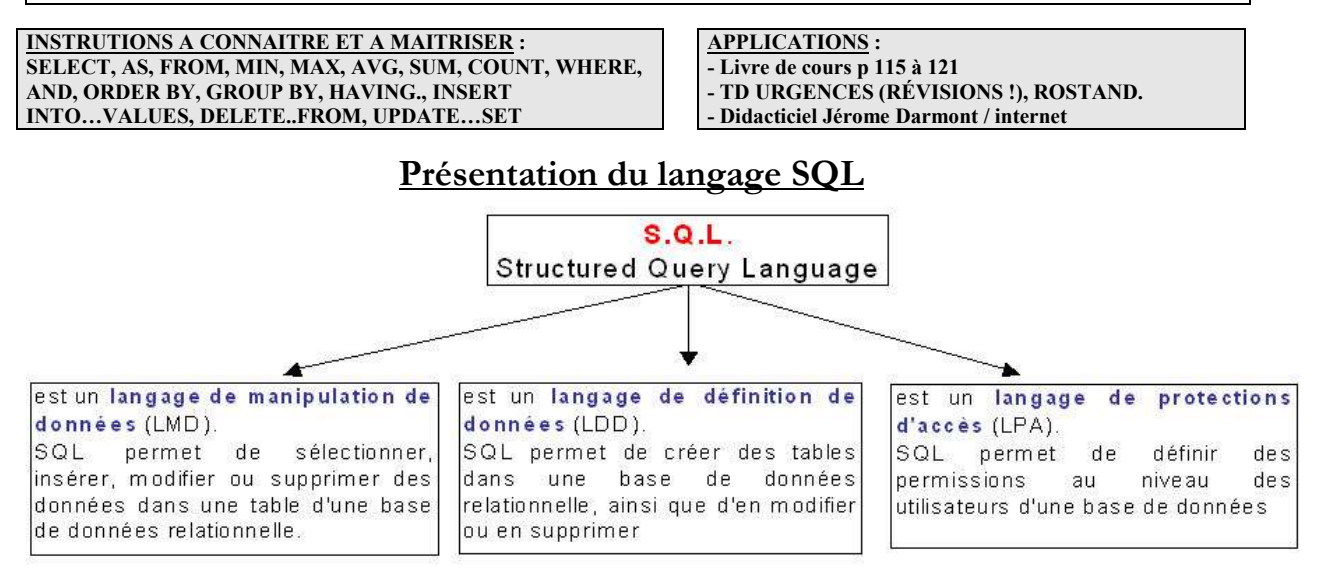

**SQL** (Structured Query Language) est le **langage informatique universel** pour toutes les bases de données.

**SQL** permet à l'utilisateur de programmer des requêtes pour :

- **rechercher** des données dans une table (requête d'interrogation)
- **manipuler** (ajout, suppression ou mise à jour) des données dans une table

Tous les Systèmes de Gestion de Bases de Données Relationnel (SGBDR) proposent aujourd'hui des assistants (mode QBE) afin de faciliter la conception des requêtes. Il convient toutefois de noter que ces assistants graphiques :

- sont susceptibles de générer du code SQL de façon transparente pour l'utilisateur **mais** avec une syntaxe **propriétaire** (propre au SGBD) **;**
- ne permettent pas de résoudre certaines requêtes.

## **2. Quelques rappels sur la notion de relation**

- o Une relation est une table comportant des colonnes (appelées aussi **attributs**) dont le nom et le type caractérisent le contenu qui sera inséré dans la table
- o Les lignes contenues dans une table sont appelées enregistrements ou **tuples**
- o Un **domaine** est un ensemble de valeurs d'un attribut
- o Une clé primaire est un attribut permettant de repérer de manière certaine et unique tout tuple d'une relation

Une clé étrangère est un attribut qui est une clé primaire dans une autre relation. Elle permet de relier deux

relations.<br>Relation PERSONNEL

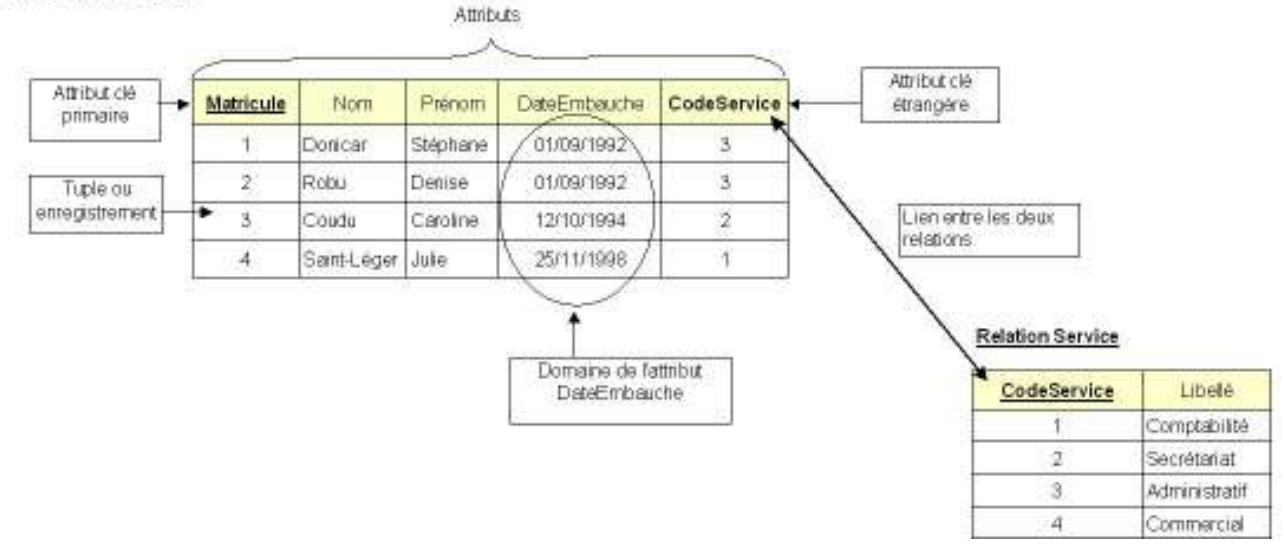

T STG CFE PARTIE 3 / CHAP 10

## GRILLE D'ANALYSE D'UNE REQUETE EN MODE SQL

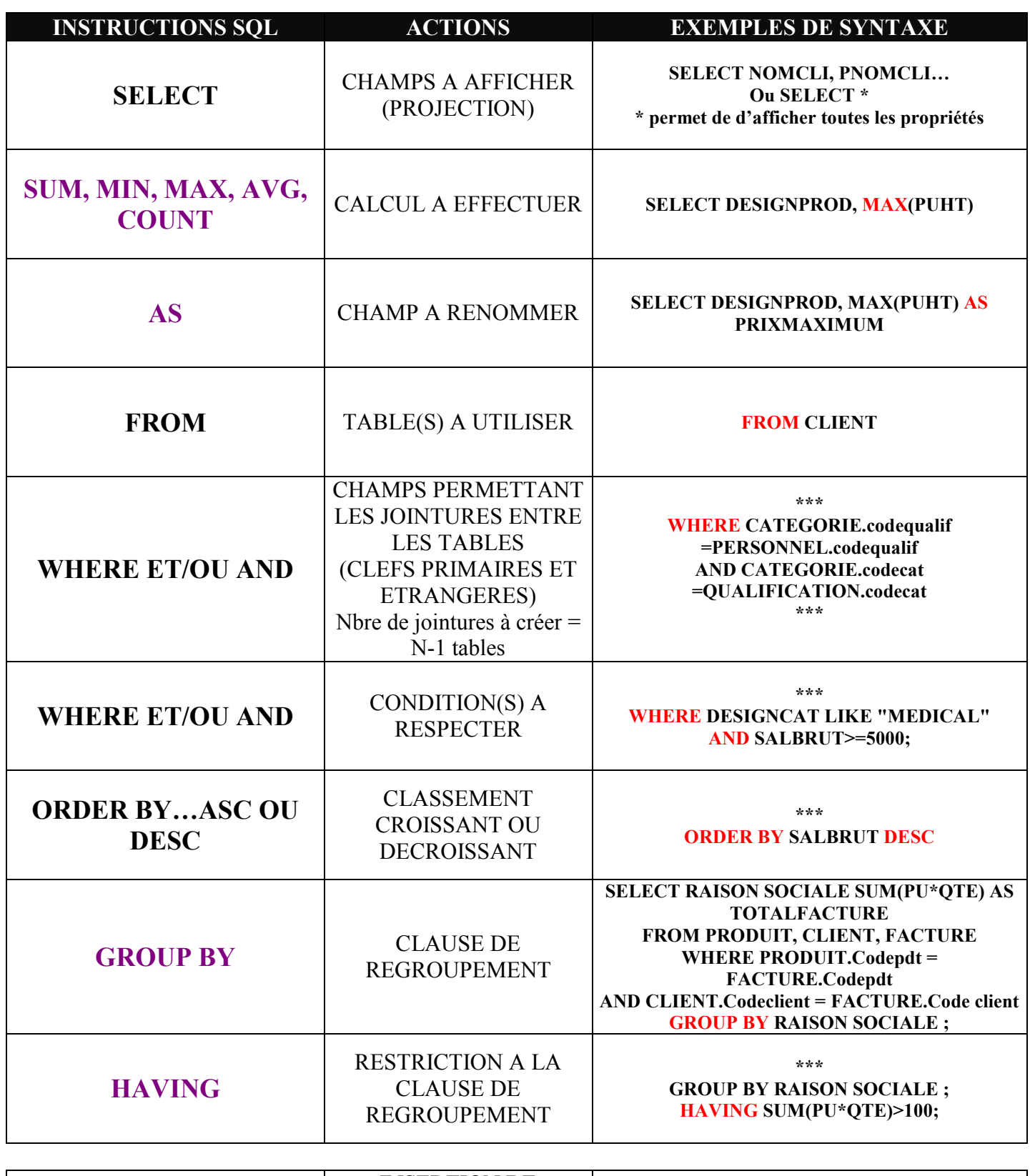

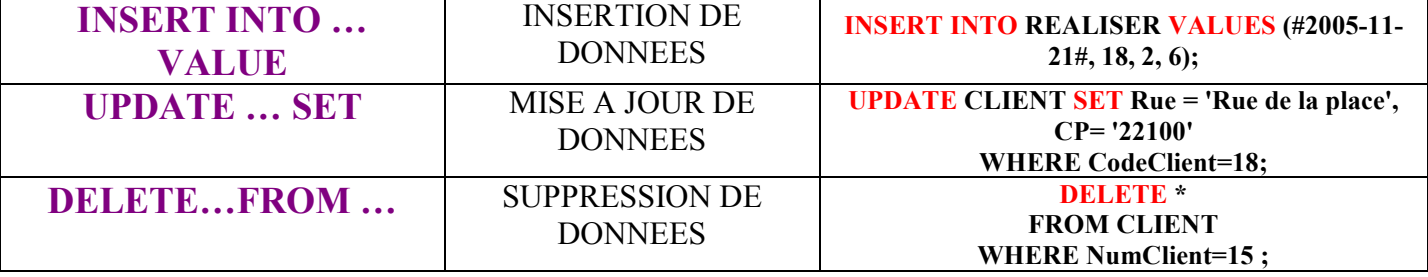